## MINISTERUL EDUCAȚIEI, CULTURII SI CERCETĂRII AL REPUBLICII<br>MOLDOVA<br>Universitatea Tehnică a Moldovei<br>Facultatea Calculatoare, Informatică și Microelectronică<br>Denartmentul Inginerie Software și Automatică MOLDOVA AȚIEI, CULTURII SI CERCETĂRII AL REPUBLICII<br>MOLDOVA<br>Universitatea Tehnică a Moldovei<br>Calculatoare, Informatică și Microelectronică<br>mentul Inginerie Software și Automatică RUL EDUCAȚIEI, CULTURII SI CERCETĂRII AL REPUBLICII<br>MOLDOVA<br>Universitatea Tehnică a Moldovei<br>Facultatea Calculatoare, Informatică și Microelectronică<br>Departmentul Inginerie Software și Automatică<br>Admis la susținere EDUCAȚIEI, CULTURII SI CERCETĂRII AL REPUBLICII<br>MOLDOVA<br>Universitatea Tehnică a Moldovei<br>Iltatea Calculatoare, Informatică și Microelectronică<br>Departmentul Inginerie Software și Automatică<br>Sef departament: Fiodorov I. dr., Admis la susținere Șef departament: Fiodorov I. dr., conf. univ. \_\_\_\_\_\_\_\_\_\_\_\_\_\_\_\_\_\_\_\_ REPUBLICII<br>
ică<br>
Admis la susținere<br>
rov I. dr., conf. univ.<br>
"
<u>January 2022</u> NISTERUL EDUCAȚIEI, CULTURII SI CERCETĂRII AL REPUBLICII<br>
MOLDOVA<br>
Universitatea Tehnică a Moldovei<br>
Facultatea Calculatoare, Informătă și Microelectronică<br>
Departmentul Inginerie Software și Automatică<br>
Sef department: Fi

# Universitatea Tehnică a Moldovei<br>
ea Calculatoare, Informatică și Microelectronică<br>
artmentul Inginerie Software și Automatică<br>
Sef departament: Fiodorov I. dr., conf. univ.<br>
Admis la suștinere<br>
Sef departament: Fiodorov I Admis la susținere<br>
Sef departament: Fiodorov I. dr., conf. univ.<br>
<u>Admis la susținere</u><br>
<u>Admis la susținere (Almis La susținere (Almis La susținere (Almis La susținere (Almis La susținere (Almis La susținere (Almis La Sus</u> Student: \_\_\_\_\_\_\_\_\_\_\_\_\_ Crețu Dumitru, gr. IS-211M Coordonator: \_\_\_\_\_\_\_\_\_\_\_\_\_ Braga Vasile, lect. Univ. Consultant: \_\_\_\_\_\_\_\_\_\_\_\_\_ Catruc Mariana, lect. univ.

Chișinău, 2023

### ADNOTARE

**ADNOTARE**<br>Numele si prenumele autorului: Cretu Dumitru<br>Titlul tezei: Sistem de urmărire a emoțiilor și a atenției pentru consumul de conținut media.<br>Cuvinte cheie: Rețea neuronală, Convoluție, Matrice ortogonală, Scanare **ADNOTARE**<br>Titlul tezei: Sistem de urmărire a emoțiilor și a atenției pentru consumul de conținut media.<br>Cuvinte cheie: Rețea neuronală, Convoluție, Matrice ortogonală, Scanare facială, T-net, clasificare,<br>regresie, metric **ADNOTARE**<br>Cultul tezei: Sistem de uttorului: Cretu Dumitru<br>Cuvinte cheie: Estem de urmărire a emoțiilor și a atenției pentru consumul de conținut media.<br>Cuvinte cheie: Rețea neuronală, Convoluție, Matrice ortogonală, Scan

**ADNOTARE**<br>
Mumele si prenumele autorului: Cretu Dumitru<br>
Titlul tezei: Sistem de urmărire a emoțiilor și a atenției pentru consumul de conținut media.<br>
Cuvinte cheie: Rețea neuronală, Convoluție, Matrice ortogonală, Scana ADNOTARE<br>Baza teoretică utilizată utilizată centului: Cretu Dumitru<br>Baza teoretică usitem de urmărire a emoțiilor și a atenției pentru consumul de conținut media.<br>Cuvinte cheie: Rețea neuronală, Convoluție, Matrice ortogon

**ADNOTARE**<br>
Mumele si prenumele autorului: Cretu Dumitru<br>
Titlul tezei: Sistem de urmărire a emoțiilor și a atenției pentru consumul de conținut media.<br>
Cuvinte cheie: Rețea neuronală, Convoluție, Matrice ortogonală, Scana Stumele si prenumele autorului: Cretu Dumitru<br>Structura muncification de continui de continui media.<br>Cuvinte cheie: Refea neuronală, Convoluție, Matrice ortogonală, Scanare facială, T-net, clasificare,<br>regresie, metrici, a **ADNOTARE**<br>
Mumele si prenumele autorului: Cretu Dumitru<br>
Titlul tezei: Sistem de urmărire a emoțiilor și a atenției pentru consumul de conținut media.<br>
Cuvinte cheie: Rețea neuronală, Convoluție, Matrice ortogonală, Scana **ADNOTARE**<br>
Mimele si prenumele autorului: Cretu Dumitru<br>
Titlul tezei: Sistem de urmărire a emoțiilor și a atenției pentru consumul de conținut media.<br>
Cuvinte cheie: Rețea neuronală, Convoluție, Matrice ortogonală, Scana ADNOTARE<br>
ADNOTARE<br>
ADNOTARE<br>
Titlul tezei: Sistem de urmărire a emoțiilor și a atenției pentru consumul de conținut media.<br>
Cuvinte cheie: Rețea neuronală, Convoluție, Matrice ortogonală, Scanare facială, T-net, clasifica ADNOTARE<br>
and interaction and interaction and interaction and interaction and interaction and interaction and interaction<br>
interaction: Sistem de urmărire a emotiilor și a atenției pentru consumul de conținut media.<br>
a teo **ADNOTARE**<br>
sare in limitele autorului: Cretu Dumitru<br>
streinilore acestei lucrărice a emoțiilor și a atenției pentru consumul de conținut media.<br>
cheie: Rețea neuronală, Convoluție, Matrice ortogonală, Scanare facială, Tnele si prenumele autorului: Cretu Dumitru<br>
au tezei: Sistem de urmărire a emoțiilor și a atenției pentru consumul de conținut media.<br>
inte cheie: Rețea neuronală, Convoluție, Matrice ortogonală, Scanare facială, T-net, cl izei: Sistem de urmărire a emoțiilor și a atenției pentru consumul de conținut media.<br>
e cheie: Rețea neuronală, Convoluție, Matrice ortogonală, Scanare facială, T-ne,<br>
e, metrici, acuratețe, eroare.<br>
e, metrici, acuratețe inte cheie: Rețea neuronală, Convoluție, Matrice ortogonală, Scanare facială, T-net, clasificare,<br>
resie, metrici, acuratețe, eroare.<br>
a teoretică utilizată în teză: Rețea neuronală, clasificare, regresie, procesare a nori resie, metrici, acuratețe, eroare.<br>
a teoretică utilizată în teză: Rețea neuronală, clasificare, regresie, procesare a norilor de puncte,<br>
marea emoțiilor pe baza scanării feței 3D, neuroni personalizați, funcții de activa oretică utilizată în teză: Rețea neuronală, clasificare, regresie, procesare a norilor de puncte,<br>ea emoțiilor pe baza scanării feței 3D, neuroni personalizați, funcții de activare.<br>ra muncii: Structura de lucru: Secvența marea emoțiilor pe baza scanării feței 3D, neuroni personalizați, funcții de activare.<br>
ictura muncii: Structura de lucru: Secvența utilizată în elaborarea acestui proiect este analiza<br>
blemei, modelarea matematică și abor Structura muncii: Structura de lucru: Secvența utilizată în elaborarea acestui proiect este analiza<br>problemei, modelarea matematică și abordarea matematică a rezolvării problemei, transformarea bazei<br>teoretice estimate în problemei, modelarea matematică și abordarea matematică a rezolvării problemei, transformarea bazei<br>teoretice estimate în algoritmi, modelarea computerizată (implementarea programului), testarea<br>aplicației. Această teză co teoretice estimate in algoritmi, modelarea computerizată (implementarea programului), testarea<br>
aplicației. Această teză constă din mai multe capitole, fiecare având rolul său:<br>
Introducere - o descriere a temei acestei te

- 
- 
- 
- 
- 

aplicației. Această teză constă din mai multe capitole, fiecare având rolul său:<br>
Introducere - o descriere a temei acestei teze, o indicare a structurii documentului, stabilirea<br>
sarcinilor în limitele acestei lucrări;<br>
-- Introducere - o descriere a temei acestei teze, o indicare a structurii documentului, stabilirea<br>
sarcinilor în limitele acestei lucrări;<br>
- Primul capitol - aspecte teoretice și matematice ale rezolvării problemei, stud sarcinilor în limitele acestei lucrări;<br>
Primul capitol - aspecte teoretice și matematice ale rezolvării problemei, studierea problemei și<br>
descompunerea acesteia;<br>
Al doilea capitol este modelarea, structurarea si descomp - Primul capitol - aspecte teoretice și matematice ale rezolvării problemei, studierea problemei și<br>descompunerea acesteia;<br>Al doilea capitol este modelarea, structurarea si descompunerea programului;<br>Al Treilea capitol es

### ANNOTATION

ANNOTATION<br>Last name and first name of the author: Cretu Dumitru<br>Title of thesis: Emotion and attention tracking system for media content consumption.<br>Keywords: Neural Network, Convolution, Orthogonal matrix, Face scan, T-**The Section ANNOTATION**<br>Title of thesis: Emotion and attention tracking system for media content consumption.<br>Title of thesis: Emotion and attention tracking system for media content consumption.<br>Keywords: Neural Network,

**ANNOTATION**<br>
Last name and first name of the author: Cretu Dumitru<br>
Title of thesis: Emotion and attention tracking system for media content consumption.<br>
Keywords: Neural Network, Convolution, Orthogonal matrix, Face sca **ANNOTATION**<br>
Last name and first name of the author: Cretu Dumitru<br>
Title of thesis: Emotion and attention tracking system for media content consumption.<br>
Keywords: Neural Network, Convolution, Orthogonal matrix, Face sca **ANNOTATION**<br>
Last name and first name of the author: Cretu Dumitru<br>
Title of thesis: Emotion and attention tracking system for media content consumption.<br>
Keywords: Neural Network, Convolution, Orthogonal matrix, Face sca

**ANNOTATION**<br>
Last name and first name of the author: Cretu Dumitru<br>
Title of thesis: Emotion and attention tracking system for media content consumption.<br>
Keywords: Neural Network, Convolution, Orthogonal matrix, Face sca **ANNOTATION**<br>
Last name and first name of the author: Cretu Dumitru<br>
Title of thesis: Emotion and attention tracking system for media content consumption.<br>
Keywords: Neural Network, Convolution, Orthogonal matrix, Face sca **Example and first name of the author:** Cretu Dumitru<br>
Title of thesis: Emotion and attention tracking system for media content consumption.<br>
Keywords: Neural Network, Convolution, Orthogonal matrix, Face scan, T-net, clas **Example and first name of the author:** Cretu Dumitru<br>
Title of thesis: Emotion and attention tracking system for media content consumption.<br>
Keywords: Neural Network, Convolution, Orthogonal matrix, Face scan, T-net, clas **Example 10**<br> **Example and the stand of the dimension of the dimension of the Unit<br>
Title of thesis: Emotion and attention tracking system for media content consumption.<br>
Keywords: Neural Network, Convolution, Orthogonal m ANNOTATION**<br> **Example 3** and first name of the author: Cretu Dumitru<br>
and a detention tracking system for media content consumption.<br>
Intervals: Securacy, error.<br>
<br>
Intervals Network, Convolution, Orthogonal matrix, Face ANNOTATION<br>
MONTATION<br>
Me and first name of the author: Cretu Dumitru<br>
thesis: Emotion and attention racking system for media content consumption.<br>
ds: Neural Network, Convolution, Orthogonal matrix, Face scan, T-net, clas than and first name of the author: Cretu Dumitru<br>
and the first content consumption.<br>
A the first considerable and determined mathematical aspects of the involved: Securacy, error,<br>
theoretical basis used in the thesis: Ne thesis: Emotion and attention tracking system for media content consumptions: Neural Network, Convolution, Orthogonal matrix, Face scan, T-net, claim, accuracy, error.<br>
securacy, error.<br>
securacy, error.<br>
securacy, error.<br> mords: Neural Network, Convolution, Orthogonal matrix, Face scan, T-net, classification, regression,<br>
rics, accuracy, error.<br>
theoretical basis used in the thesis: Neural Network, classification, regression, processing of rics, accuracy, error.<br>
theoretical basis used in the thesis: Neural Network, classification, regression, processing of the<br>
at clouds, emotion estimation based on the 3D face scan, custom neurons, activation functions.<br>
t coretical basis used in the thesis: Neural Network, classification, regression, processing of the<br>ouds, emotion estimation based on the 3D face scan, custom neurons, activation functions.<br>tructure: The sequence used in ela at clouds, emotion estimation based on the 3D face scan, custom neurons, activation functions.<br>
A structure: The sequence used in elaboration of this project is problem analysis, mathematical<br>
deling and mathematical appro Hork structure: The sequence used in elaboration of this project is problem analysis, mathematical<br>modeling and mathematical approach of solving the problem, transformation of estimated theoretical<br>basis into algorithms, c modeling and mathematical approach of solving the problem, transformation of estimated theoretical<br>basis into algorithms, computer modeling (program implementation), application testing. This thesis<br>consists of several cha basis into algorithms, computer modeling (program implementation), application testing. This thesis<br>consists of several chapters, each of which has its own role:<br>
Introduction - a description of the topic of this thesis, a

- 
- 
- 
- 
- 

consists of several chapters, each of which has its own role:<br>
Introduction - a description of the topic of this thesis, an indication of the structure of the<br>
document, the setting of tasks within the limits of this work; Introduction - a description of the topic of this thesis, an indication of the structure of the<br>document, the setting of tasks within the limits of this work;<br>The first chapter - theoretical and mathematical aspects of sol document, the setting of tasks within the limits of this work;<br>
The first chapter - theoretical and mathematical aspects of solving the problem, studying the issue<br>
and its decomposition;<br>
The second chapter is the modelin The first chapter - theoretical and mathematical aspects of solving the problem, studying the issue<br>and its decomposition;<br>The second chapter is the modeling, structuring and decomposition of the program;<br>The third chapter

### TABLE OF CONTENTS

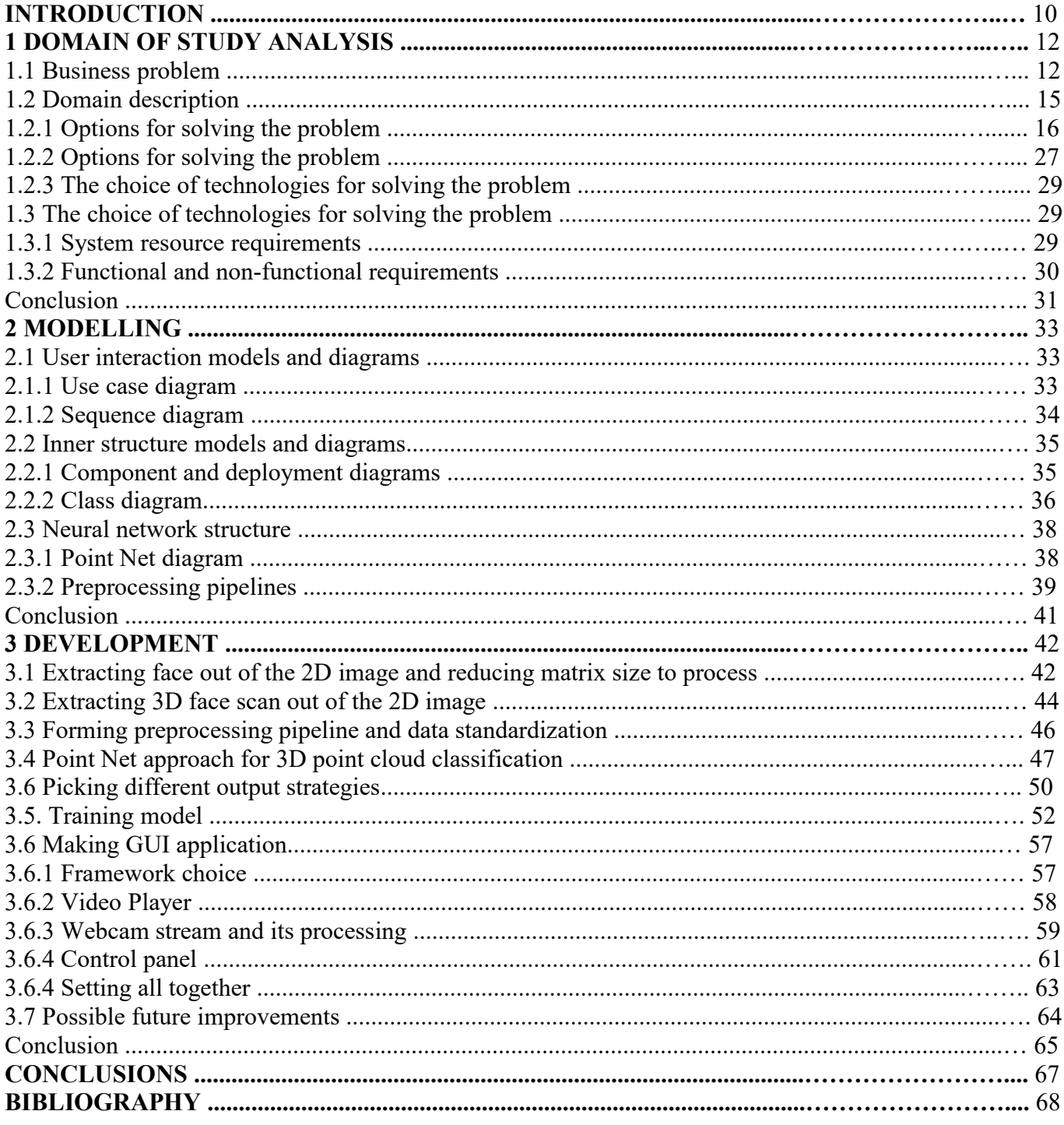

## **FIGURES LIST**

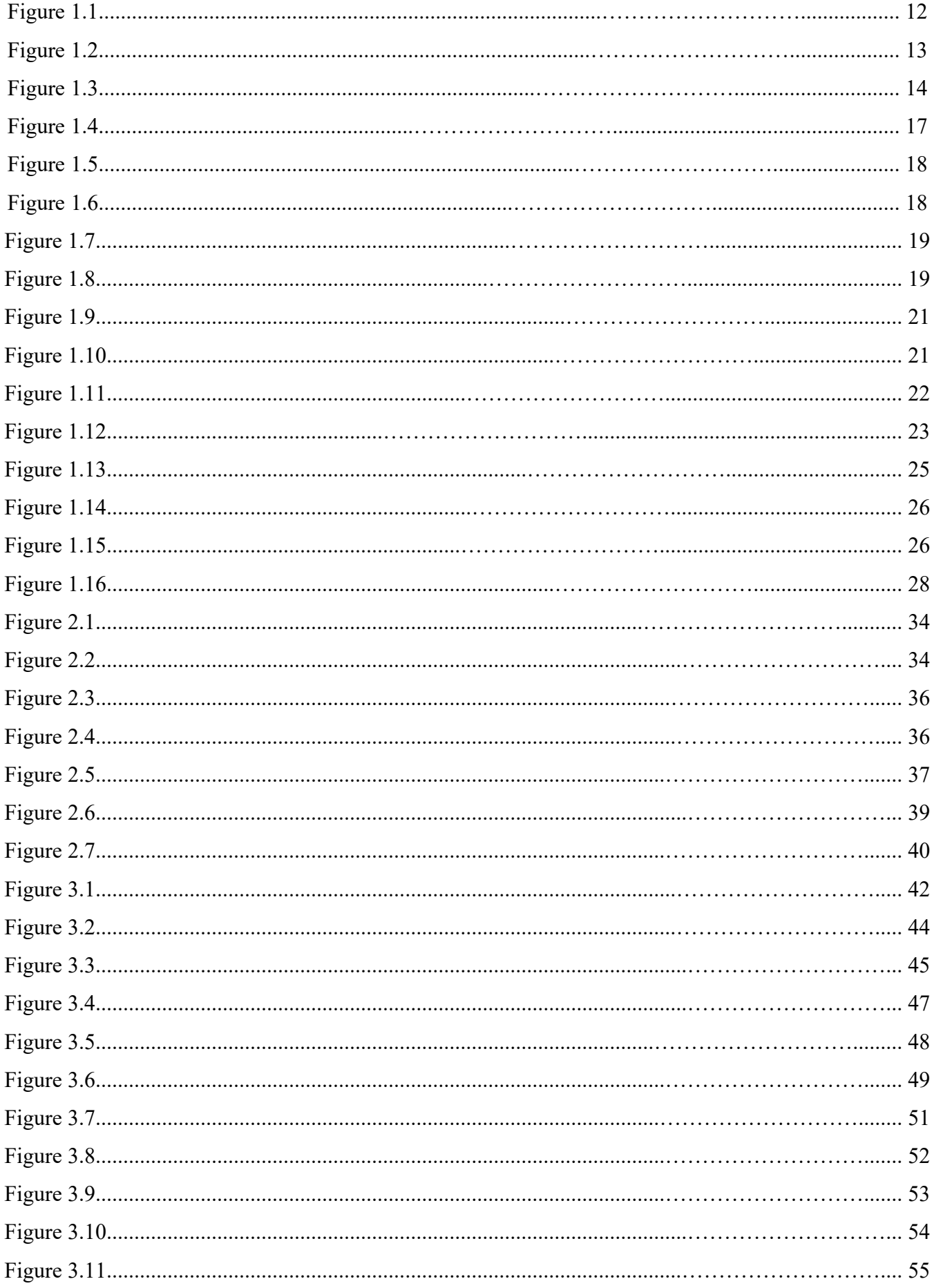

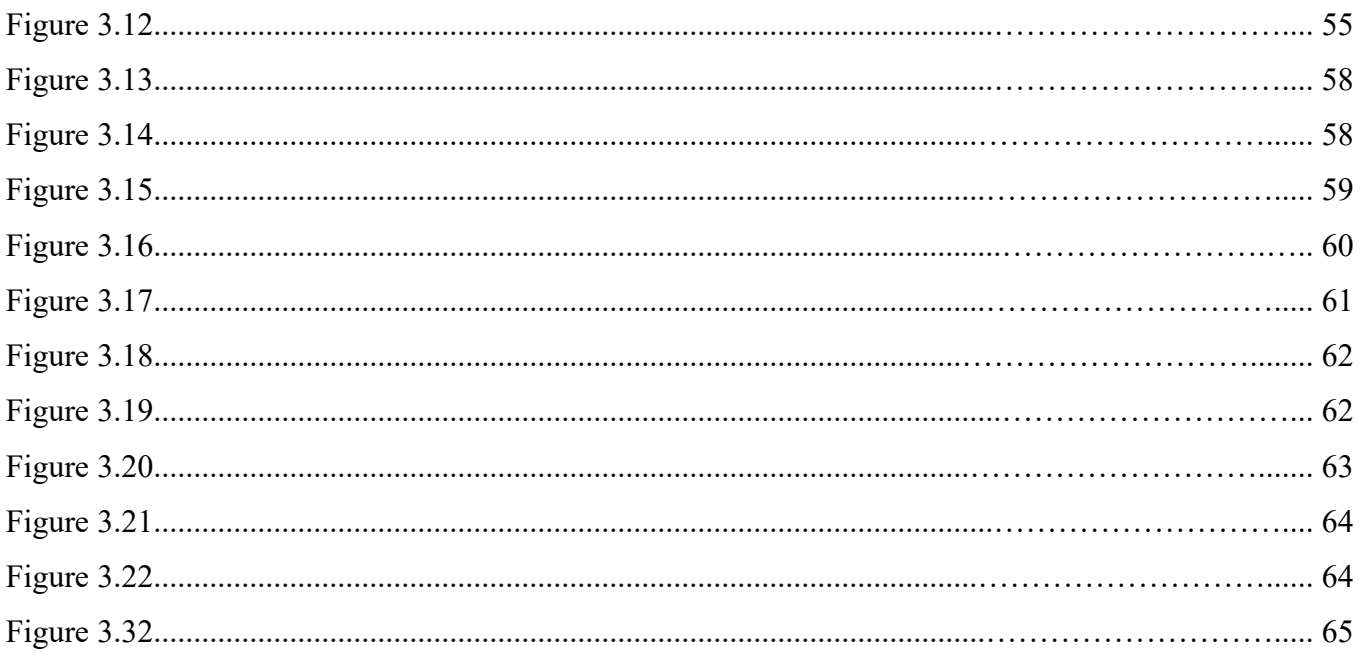

### INTRODUCTION

**INTRODUCTION**<br>Defining quality of the artistic media is difficult. There are primitive forms used at the moment for<br>ing artistic media in a form of scales with some notes (for example, from 0 to 10) that each person<br>to in **EVALUATE IS A FORTED INTRODUCTION**<br>
Defining quality of the artistic media is difficult. There are primitive forms used at the moment for<br>
evaluating artistic media in a form of scales with some notes (for example, from 0 **INTRODUCTION**<br>
Defining quality of the artistic media is difficult. There are primitive forms used at the moment for<br>
evaluating artistic media in a form of scales with some notes (for example, from 0 to 10) that each per **INTRODUCTION**<br>
Defining quality of the artistic media is difficult. There are primitive forms used at the moment for<br>
evaluating artistic media in a form of scales with some notes (for example, from 0 to 10) that each per **INTRODUCTION**<br>
Defining quality of the artistic media is difficult. There are primitive forms used at the moment for<br>
evaluating artistic media in a form of scales with some notes (for example, from 0 to 10) that each per **INTRODUCTION**<br> **INTRODUCTION**<br> **Example, from 9 as alternation** and the moment for<br> **Example, from 0 to 10)** that each person<br>
is able to interpret in a subjective manner. Another form of evaluation is via writing text re important? Each artistic media has authors and distributors that are willing to get paid for their work and **Extra Confit and Solution Extract Profits out of the set is difficult.** There are primitive forms used at the moment for evaluation is via virtime artistic media in a form of scales with some notes (for example, from 0 **INTRODUCTION**<br> **INTRODUCTION**<br> **Control** evaluating artistic media in a form of scales with some notes (for example, from 0 to 10) that each person<br>
is able to interpret in a subjective manner. Another form of evaluation **INTRODUCTION**<br> **INTRODUCTION**<br>
Defining quality of the artistic media is difficult. There are primitive forms used at the moment for<br>
evaluating artistic media in a form of scales with some notes (for example, from 0 to 1 **INTRODUCTION**<br> **Defining quality of the artistic media is difficult. There are primitive forms used at the moment for<br>
evaluating artistic media in a form of scales with some notes (for example, from 0 to 10) that each pe** Defining quality of the artistic media is difficult. There are primitive forms used at the moment evaluating artistic media in a form of scales with some notes (for example, from 0 to 10) that each persis able to interpret ing artistic media in a form of scales with some notes (for example, from 0 to 10) that each person<br>to interpret in a subjective manner. Another form of evaluation is via writing text reviews covering<br>e and negative aspect

is able to interpret in a subjective manner. Another form of evaluation is via writing text reviews covering<br>positive and negative aspects of the artistic media. Such feedback has some problems because of the same<br>subjecti positive and negative aspects of the artistic media. Such feedback has some problems because of the same subjective interpretation of a review, the possibility that the respondent has not covered all positive and negative subjective interpretation of a review, the possibility that the respondent has not covered all positive and<br>negative aspects. Efficiency of such feedback forms is questionable, but why are reviews and notes so<br>important?<br>E negative aspects. Efficiency of such feedback forms is questionable, but why are reviews and notes sc<br>important?<br>
Each artistic media has authors and distributors that are willing to get paid for their work and<br>
extract pr mt?<br>
Each artistic media has authors and distributors that are willing to get paid for their work and<br>
profits out of their product. Media production is an expensive one and this can be seen via budgets<br>
n producing movies Each artistic media has authors and distributors that are willing to get paid for their work and extract profits out of their product. Media production is an expensive one and this ean be seen via budgets spent on producin extract profits out of their product. Media production is an expensive one and this can be seen via budgets<br>spent on producing movies, music elips etc. It is a risky business, meaning that both author and producer<br>are will

spent on producing movies, music clips etc. It is a risky business, meaning that both author and producer<br>are willing to minimize their risks. One of the approaches to minimize losses is in identification of the<br>problems w In s with produced media (or one that is still in production), because reviews and scores have great<br>
ion with profitability of the media.<br>
One of the approaches to minimize the risks is via performing test screenings or a correlation with profitability of the media.<br>
One of the approaches to minimize the risks is via performing test serecenings or auditions for the<br>
content with collection of feedback from consumers, via making demonstratio

consumers).

One of the approaches to minimize the risks is via performing test screenings or auditions for the content with collection of feedback from consumers, via making demonstrations for focus-groups. The more detailed this feed content with collection of feedback from consumers, via making demonstrations for focus-groups. The more detailed this feedback is, higher are the chances that the final product will be profitable. Another approach is in c more detailed this feedback is, higher are the chances that the final product will be profitable. Another approach is in collecting feedback about previously produced media, identifying the most problematic or unsatisfacto approach is in collecting feedback about previously produced media, identifying the most problematic or unsatisfactory moments with the best ones.<br>
The same can be said for movie streaming services like Netflix, for which unsatisfactory moments with the best ones.<br>
The same can be said for movie streaming services like Netflix, for which it is important to<br>
provide movies or series that will be the most interesting for consumers depending o The same can be said for movie streaming services like Netflix, for which it is important to provide movise or series that will be the most interesting for consumers depending on the preferences of those consumers. To iden movies or series that will be the most interesting for consumers depending on the preferences of onsumers. To identify such media, it is required to collect feedback and as much efficient data as e (even watch time can be those consumers. To identify such media, it is required to collect feedback and as much efficient data as possible (even watch time can be efficient to estimate media that will be more interesting for the consumers).<br>
The possible (even watch time can be efficient to estimate media that will be more interesting for the consumers).<br>The way to improve this feedback is via performing emotional and attention tracking of the consumers during the

Solution covered in this paper is developed in a manner to minimize the amount of required<br>tions, memory consumption and to optimize workflow making possible use of the solution for both<br>ironments and conditions close to r Solution covered in this paper is developed in a manner to minimize the amount of required<br>calculations, memory consumption and to optimize workflow making possible use of the solution for both<br>test environments and condit Solution covered in this paper is developed in a manner to minimize the amount of required<br>calculations, memory consumption and to optimize workflow making possible use of the solution for both<br>test environments and condit Solution covered in this paper is developed in a manner to minimize the amount of required<br>tions, memory consumption and to optimize workflow making possible use of the solution for both<br>rironments and conditions close to Solution covered in this paper is developed in a manner to minimize the amount of required<br>tions, memory consumption and to optimize workflow making possible use of the solution for both<br>rimoments and conditions close to r Solution covered in this paper is developed in a manner to minimize the amount of required<br>tions, memory consumption and to optimize workflow making possible use of the solution for both<br>riomments and conditions close to r Solution covered in this paper is developed in a manner to minimize the amount of required<br>tions, memory consumption and to optimize workflow making possible use of the solution for both<br>rimments and conditions close to re Solution covered in this paper is developed in a manner to minimize the amount of required<br>tions, memory consumption and to optimize workflow making possible use of the solution for both<br>rionments and conditions close to r Solution covered in this paper is developed in a manner to minimize the amount of required<br>tions, memory consumption and to optimize workflow making possible use of the solution for both<br>ironments and conditions close to r Solution covered in this paper is developed in a manner to minimize the amount of required<br>tions, memory consumption and to optimize workflow making possible use of the solution for both<br>ironments and conditions close to r Solution covered in this paper is developed in a manner to minimize the amount o<br>tions, memory consumption and to optimize workflow making possible use of the solution<br>rironments and conditions close to real-life scenarios Solution covered in this paper is developed in a manner to minimize the antions, memory consumption and to optimize workflow making possible use of the irromments and conditions close to real-life scenarios, boiling up nex

- 
- 
- 
- 
- 
- 
- 
- 
- 

### BIBLIOGRAPHY

- **BIBLIOGRAPHY**<br>
1. M. BJORN VON RIMSCHA *Risks in Movie development and Production*. ResearchGate.net.<br>
Uploaded December 2009 [Accessed December 3, 2022]. Available:<br>
<u>https://www.researchgate.net/figure/Risks-in-Movie-de</u> **BIBLIOGRAPHY**<br>
M. BJORN VON RIMSCHA *Risks in Movie development and Production*. ResearchGate.net.<br>
Uploaded December 2009 [Accessed December 3, 2022]. Available:<br>
https://www.researchgate.net/figure/Risks-in-Movie-develo https://www.researchgate.net/figure/Risks-in-Movie-development-and-Production\_fig1\_263132481 **EXECTS APPLY**<br>
2. M. BJORN VON RIMSCHA Risks in Movie development and Production. ResearchGate.net.<br>
2. Uploaded December 2009 [Accessed December 3, 2022]. Available:<br>
2. Nash Information Services. *The Numbers - Leading* **EIBLIOGRAPHY**<br>
M. BJORN VON RIMSCHA *Risks in Movie development and Production*. ResearchGate.net.<br>
Uploaded December 2009 [Accessed December 3, 2022]. Available:<br>
https://www.researchgate.net/figure/Risks-in-Movie-develo
- 
- **BIBLIOGRAPHY**<br>
3. M. BJORN VON RIMSCHA *Risks in Movie development and Production*. ResearchGate.net.<br>
Uploaded December 2009 [Accessed December 3, 2022]. Available:<br>
<u>https://www.researchgate.net/figure/Risks-in-Movie-de</u> **BIBLIOGRAPHY**<br>
M. BJORN VON RIMSCHA *Risks in Movie development and Production*. ResearchGate.net.<br>
Uploaded December 2009 [Accessed December 3, 2022]. Available:<br>
https://www.researchgate.net/figure/Risks-in-Movie-develo https://scholars.unh.edu/cgi/viewcontent.cgi?referer=&httpsredir=1&article=1267&context=honor  $\mathbf{s}$ **BIBLIOGRAPHY**<br>
1. M. BJORN VON RIMSCHA *Risks in Movie development and Production*. ResearchGate.net.<br>
Uploaded December 2009 [Accessed December 3, 2022]. Available:<br>
https://www.rcscarchgate.net/figure/Risks-in-Movie-dev **BIBLIOGRAPHY**<br>
M. BJORN VON RIMSCHA *Risks in Movie development and Production*. ResearchGate.net.<br>
Uploaded December 2009 [Accessed December 3, 2022]. Available:<br>
https://www.researchgate.net/figure/Risks-in-Movie-develo Uploaded December 2009 [Accessed December 3, 2022]. Available:<br>
https://www.researchgate.net/figure/Risks-in-Movie-development-and-<br>
Production\_fig1\_263132481<br>
2. Nash Information Services. The Numbers - Leading Genres 199
- reviews-lead-to-financial-success/
- https://www.researchgate.net/figure/Risks-in-Movie-development-and-<br>
Production fig1\_263132481<br>
Nash Information Services. *The Numbers Leading Genres 1995-2022*. The-Numbers.com. 2022<br>
[Accessed December 3, 2022]. Avai https://www.theclintoncourier.net/2021/04/14/6-interesting-facts-about-movie-focus-groups-thatyou-should-know/ [Accessed December 3, 2022]. Available: https://www.the-numbers.com/market/genres<br>
3. PENTHENY J. The Influence of Movie Reviews on Consumers. University of New Hampshire -<br>
Main Campus. Fall 2015 [Accessed December 3, 20 PENTHENY J. The Influence of Movie Reviews on Consumers. University of New Ham<br>
Main Campus. Fall 2015 [Accessed December 3, 2022]. Available:<br>
https://scholars.unh.edu/cgi/viewcontent.cgi?referer=&httpsredir=1&article=126 Main Campus. Fall 2015 [Accessed December 3, 2022]. Available:<br>
https://scholars.unh.cdu/egi/viewcontent.egi?referer=&httpsredir=1&attiele=1267&context=honor<br>
§<br>
4. FOLLOWS S., NASH B. *Do Good Movie Reviews Lead to a High* https://scholars.unh.edu/egi/viewcontent.egi?referer-&httpsredir-1&article-1267&context-honor<br>
2021 [COLLOWS S., NASH B. *Do Good Movie Reviews Lead to a Higher Chance of Financial Success?*<br>
2020ber 9, 2016 [Accessed Dece 4. FOLLOWS S., NASH B. *Do Good Movie Reviews Lead to a Higher Chance of Financial Success?*<br>
October 9, 2016 [Accessed December 3, 2022]. Available: https://stephenfollows.com/do-good-<br>
reviews-lead-to-financial-success/<br>
- 
- movie-reviews
- October 9, 2016 [Accessed December 3, 2022]. Available: https://stephenfollows.com/do-good-<br>reviews-lead-to-financial-success/<br>The Clinton Courier. 6 Interesting Facts about Movie Focus Groups That You Should Know. April<br>1 https://blogs.dickinson.edu/edwarmar/2020/06/17/the-problem-with-modern-day-film-criticismand-why-ebert-is-the-best/ 14, 2021 [Accessed December 3, 2022]. Available:<br>
https://www.theclintoncourier.net/2021/04/14/6-interesting-facts-about-movie-focus-groups-that-<br>
you-should-know/<br>
6. Netflix Help Center. *How Netflix's Recommendations S* https://www.theclintoncourier.net/2021/04/14/6-interesting-facts-about-movie-focus-groups-that-<br>you-should-know/<br>Netflix Help Center. How Netflix's Recommendations System Works. 2021 [Accessed December 3,<br>2022]. Available: 6. Netflix Help Center. How Netflix's Recommendations System Works. 2021 [Accessed December 3,<br>
2022]. Available: https://help.netflix.com/en/node/100639<br>
7. FULTONBERG L. Q&A: The Influence of Online Movie Reviews. Unive 2022]. Available: https://help.netflix.com/en/node/100639<br>FULTONBERG L. Q&A: The Influence of Online Movie Reviews. University of Denver<br>FULTONBERG L. Q&A: The Influence of Online Movie Reviews. University of Denver<br>novie-
- https://visionify.ai/the-future-of-emotion-recognition-in-machine-learning-and-ai/
- https://www.reddit.com/r/microsoft/comments/gcsj0b/what\_ever\_happened\_to\_microsoft\_project \_oxford/

11. Microsoft Azure. *Facial Recognition* | *Microsoft Azure.* 2022 [Accessed December 3, 2022].<br>Available:<br>https://azure.microsoft.com/en-us/products/cognitive-services/face/#features<br>12. Microsoft Azure. *Pricing - Face* Available: 11. Microsoft Azure. *Facial Recognition* | *Microsoft Azure.* 2022 [Accessed December 3, 2022].<br>
Available:<br>
<u>https://azure.microsoft.com/en-us/products/cognitive-services/face/#features</u><br>
12. Microsoft Azure. *Pricing -* 

https://azure.microsoft.com/en-us/products/cognitive-services/face/#features

Available:

https://azure.microsoft.com/en-us/pricing/details/cognitive-services/face-api/

- 11. Microsoft Azure. *Facial Recognition* | *Microsoft Azure.* 2022 [Accessed December 3, 2022].<br>
Available:<br>
https://azure.microsoft.com/en-us/products/cognitive-services/face/#features<br>
12. Microsoft Azure. *Pricing Fa* Microsoft Azure. *Facial Recognition* | *Microsoft Azure*. 2022 [Accessed December 3, 2022].<br>
Available:<br>
https://azure.microsoft.com/en-us/products/cognitive-services/face/#features<br>
Microsoft Azure. *Pricing - Face API* https://www.reuters.com/technology/microsoft-stops-selling-emotion-reading-tech-limits-facerecognition-2022-06-21/
- 11. Microsoft Azure. *Facial Recognition* | *Microsoft Azure.* 2022 [Accessed December 3, 2022].<br>
Available:<br>
https://azure.microsoft.com/cn-us/prioducts/cognitive-services/face/#fcatures<br>
12. Microsoft Azure. *Pricing* Microsoft Azure. *Facial Recognition* | *Microsoft Azure.* 2022 [Accessed December 3, 2022].<br>
Available:<br>
https://azure.microsoft.com/en-us/products/cognitive-services/face/#features<br>
Microsoft Azure. *Pricing - Face API* https://www.reuters.com/technology/money-mimicry-mind-control-big-tech-slams-ethics-brakesai-2021-09-08/ https://azure.microsoft.com/en-us/products/cognitive-services/face/#features<br>
12. Microsoft Azure. Pricing - Face API | Microsoft Azure. 2022 [Accessed December 3, 2022].<br>
Available:<br>
https://azure.microsoft.com/en-us/pric Microsoft Azure. *Pricing - Face API* | *Microsoft Azure.* 2022 [Accessed December<br>
Available:<br>
https://azure.microsoft.com/en-us/pricing/details/cognitive-services/face-api/<br>
PARESH D. *Microsoft Stops Selling Emotion-Rea* https://azure.microsoft.com/en-us/pricing/details/cognitive-services/face-api/<br>
13. PARESH D. Microsoft Stops Selling Emotion-Reading Tech, Limits Face Recognition. Routers.<br>
June 22, 2022 [Accessed December 3, 2022]. Avai PARESH D. *Microsoft Stops Selling Emotion-Reading Tech, Limits Face Recognition*. Rev.<br>
June 22, 2022 [Accessed December 3, 2022]. Avail<br>
https://www.reuters.com/technology/microsoft-stops-selling-emotion-reading-tech-lim June 22, 2022 [Accessed December 3, 2022]. Available:<br>
https://www.reuters.com/technology/microsoft-stops-selling-emotion-reading-tech-limits-face-<br>
recognition-2022-06-21/<br>
14. PARESH D. Money, Mimicry and Mind Control: B https://www.reuters.com/technology/microsoft-stops-selling-emotion-reading-tech-limit<br>recognition-2022-06-21/<br>PARESH D. *Money, Mimicry and Mind Control: Big Tech Slams Ethics Brakes on A.*<br>September 9, 2021 [Accessed Dece 14. PARESH D. *Money, Mimicry and Mind Control: Big Tech Slams Ethics Brakes on Al.* Reuters.<br>
September 9, 2021 [Accessed December 3, 2022]. Available:<br>
https://www.reuters.com/technology/money-mimicry-mind-control-big-t
- https://www.affectiva.com/product/affectiva-media-analytics-for-entertainment-content-testing/
- 
- https://www.kairos.com/docs/api/#post-detect https://www.reuters.com/technology/money-mimiery-mind-control-big-tech-slams-cthics-brakes-<br>
15. Affectiva. Affectiva Media Analytics for Entertainment Content Testing. 2022 [Accessed<br>
December 3, 2022]. Available:<br>
https:
- https://www.kairos.com/pricing
- Available: https://docs.opencv.org/3.4/db/d28/tutorial\_cascade\_classifier.html
- 15. Affectiva. Affectiva Media Analytics for Entertainment Content Testing. 2022 [Accessed December 3, 2022]. Available:<br>
https://www.affectiva.com/product/affectiva-media-analytics-for-entertainment-content-testing/<br>
16. Deeember 3, 2022]. Available:<br>
https://www.affectiva.com/product/affectiva-media-analytics-for-entertainment-content-testing/<br>
Affectiva Pricing vs Competitors - Why Rated 5.2/10? (Mar 2022). ITQlick. 2022 Accessed<br>
Decemb https://www.affectiva.com/product/affectiva-media-analytics-for-entertainment-content-testing/<br>
Affectiva Pricing vs Competitors - Why Rated 5.2/10? (Mar 2022). ITQlick. 2022 Accessed<br>
December 3, 2022. https://www.itqlick 16. Affectiva Pricing vs Competitors - Why Rated 5.2/10? (Mar 2022). ITQlick. 2022 Accessed<br>
December 3, 2022. https://www.itqlick.com/affectiva/pricing<br>
17. SHLOMI L. Kairos: Face Recognition API Reference Docs. ITQlick. 17. SHLOMI L. *Kairos: Face Recognition API Reference Docs.* ITQlick. March 31, 2022 [Accessed<br>
December 3, 2022]. Available:<br>
https://www.kairos.com/docs/api/#post-detect<br>
18. Kairos. *Kairos Face Recognition Pricing.* 20 December 3, 2022]. Available:<br>
https://www.kairos.com/does/api/#post-detect<br>
Kairos. Kairos Face Recognition Pricing. 2022 [Accessed December 3, 2022]. A<br>
https://www.kairos.com/pricing<br>
doxygen. Cascade Classifier. OpenCV 22. Literas://www.kairos.com/does/api/#post-detect<br>
23. Kairos. Kairos Face Recognition Pricing. 2022 [Accessed December 3, 2022]. Available:<br>
https://www.kairos.com/pricing<br>
29. Jovgen. *Cascade Classifier*. OpenCV. Decem Kairos. *Kairos Face Recognition Pricing*. 2022 [Accessed December 3, 2022].<br>
https://www.kairos.com/pricing<br>
doxygen. *Cascade Classifier*. OpenCV. December 2, 2022 [Accessed December<br>
Available: https://docs.opency.org/3
- https://github.com/danielgatis/rembg
- 
- 
- 24. MOLLAHOSSEINI A., HASANI B., MAHOOR M. H. "AffectNet: A Database for Facial<br> *Expression, Valence, and Arousal Computing in the Wild.* IEEE Transactions on Affective<br>
Computing. 2017 [Accessed December 3, 2022]. Availa MOLLAHOSSEINI A., HASANI B., MAHOOR M. H. *"AffectNet: A Database for Facial*<br>Expression, *Valence, and Arousal Computing in the Wild.* IEEE Transactions on Affective<br>Computing. 2017 [Accessed December 3, 2022]. Available: MOLLAHOSSEINI A., HASANI B., MAHOOR M. H. "AffectNet: A Database for Facial<br>Expression, Valence, and Arousal Computing in the Wild. IEEE Transactions on Affective<br>Computing. 2017 [Accessed December 3, 2022]. Available:<br>htt https://paperswithcode.com/dataset/affectnet 24. MOLLAHOSSEINI A., HASANI B., MAHOOR M. H. "AffectNet: A Database for Facial Expression, Valence, and Arousal Computing in the Wild. IEEE Transactions on Affective Computing. 2017 [Accessed December 3, 2022]. Available:
- MOLLAHOSSEINI A., HASANI B., MAHOOR M. H. *"AffectNet: A Database for Facial*<br>Expression, *Valence, and Arousal Computing in the Wild.* IEEE Transactions on Affective<br>Computing. 2017 [Accessed December 3, 2022]. Available: MOLLAHOSSEINI A., HASANI B., MAHOOR M. H. *"AffectNet: A Database for Facial Expression, Valence, and Arousal Computing in the Wild. IEEE Transactions on Affective Computing. 2017 [Accessed December 3, 2022]. Available:<br>ht* https://gazecapture.csail.mit.edu/ 24. MOLLAHOSSEINI A., HASANI B., MAHOOR M. H. "AffectNet: A Database for Facial<br> *Expression, Valence, and Arousal Computing in the Wild.* IEEE Transactions on Affective<br>
turns://paperswithcode.com/dataset/affectner<br>
http MOLLAHOSSEINI A., HASANI B., MAHOOR M. H. *"AffectNet: A Database for Facial*<br>Expression, *Valence, and Arousal Computing in the Wild.* IEEE Transactions on Affective<br>Inttps://paperswithcode.com/dataset/affectnet<br>INES://pa 24. MOLLAHOSSEINI A., HASANI B., MAHOOR M. H. "AffectNet: A Database for Facial<br> *Expression, Valence, and Arousal Computing in the Wild.* IEEE Transactions on Affective<br>
Computing. 2017 [Accessed December 3, 2022]. Avail Expression, *Valence, and Arousal Computing in the Wild.* IEEE Tranch Computing. 2017 [Accessed December 3, 223<br>https://paperswithcode.com/dataset/affectnet<br>RRAFKA K., KHOSLA A., KELLNHOFER P., BHANDARKAR<br>TORRALBA A. *Eye* https://paperswithcode.com/dataset/affectnet<br>
25. KRAFKA K., KHOSLA A., KELLNHOFER P., BHANDARKAR S., MATUSIK W..<br>
TORRALBA Λ. *Eye Tracking for Everyone*. IEEE Conference on Computer Vision and Pattern<br>
Recognition (CVPR KRAFKA K., KHOSLA A., KELLNHOFER P., BHANDARKAR S., MATUSIK W..<br>
TORRALBA A. *Eye Tracking for Everyone*. IEEE Conference on Computer Vision and Pattern<br>
Recognition (CVPR). 2016 [Accessed December 3, 2022]. Available:<br>
ht
- https://www.v7labs.com/blog/neural-networks-activationfunctions#:~:text=An%20Activation%20Function%20decides%20whether TORRALBA A. Eye Tracking for Everyone. IEEE Conference on Computer Vision and Pattern<br>
Recognition (CVPR). 2016 [Accessed December 3, 2022]. Available:<br>
https://gazecapture.csail.mit.edu/<br>
26. BAHETI P. Activation Functio Recognition (CVPR). 2016 [Accessed December 3, 2022]. Available:<br>
https://gazceapture.esail.mit.edu/<br>
BAHETI P. *Activation Functions in Neural Networks [12 Types & Use Cases]*. v7labs. October<br>
21, 2022 [Accessed December 26. BAHETI P. Activation Functions in Neural Networks [12 Types & Use Cases]. v7labs. October<br>
21, 2022 [Accessed December 3, 2022]. Available:<br>
https://www.v7labs.com/blog/neural-networks-activation-<br>
functions#:--text=A
- 

https://tanthiamhuat.files.wordpress.com/2018/03/deeplearningwithpython.pdf

- 
- https://cxl.com/blog/valence-arousal-and-how-to-kindle-an-emotional-fire/
- 21, 2022 [Accessed December 3, 2022]. Available:<br>
https://www.v7labs.com/blog/neural-networks-activation-<br>
functions#:-:text=An%20Activation%20Function%20decides%20whether<br>
CHOLLET F. *Deep learning with Python*. Manning P https://towardsdatascience.com/understanding-1d-and-3d-convolution-neural-network-keras-9d8f76e29610 27. CHOLLET F. *Deep learning with Python*. Manning Publications Co. 2018 [Accessed December 3,<br>
2022]. Available:<br>
https://tanthiamhuat.files.wordpress.com/2018/03/deeplearningwithpython.pdf<br>
28. devpony. *PyTorch* — *ea* 2022]. Available:<br>
https://tanthiamhuat.files.wordpress.com/2018/03/deeplearningwithpython.pdf<br>
devpony. *PyTorch* — ваш новый фреймворк глубокого обучения. Habr. September 4, 2017<br>
[Accessed December 3, 2022]. Available: 28. devpory. *PyTorch* — ваш новый фреймворк глубокого обучения. Habr. September 4, 2017<br>
[Accessed December 3, 2022]. Available: https://habr.com/ru/post/334380/<br>
29. BIRKETT A. *Valence, Arousal, and How to Kindle an Em* [Accessed December 3, 2022]. Available: https://habr.com/ru/post/334380/<br>BIRKETT A. *Valence, Arousal, and How to Kindle an Emotional Fire.* CXL. August 25, 2022<br>[Accessed December 3, 2022]. Available:<br>https://cxl.com/blog 30. SHIVA V. Understanding 1D and 3D Convolution Neural Network | Keras. Towards Data<br>
Seienec. September 20, 2019 [Accessed December 3, 2022. Available:<br>
https://towardsdatascience.com/understanding-1d-and-3d-convolution
- https://towardsdatascience.com/batch-normalization-in-3-levels-of-understanding-14c2da90a338
- Available:

https://machinelearningmastery.com/rectified-linear-activation-function-for-deep-learning-neuralnetworks/

https://www.quora.com/What-is-leaky-ReLU

- 34. Keras. *Keras Documentation: Dense Layer*. 2022 [Accessed December 3, 2022]. Available:<br>
https://keras.io/api/layers/core\_layers/dense/<br>
35. FORD W. *Numerical Linear Algebra with Applications, Chapter 6, Orthogonal Ve* https://keras.io/api/layers/core\_layers/dense/
- 34. Keras. *Keras Documentation: Dense Layer*. 2022 [Accessed December 3, 2022]. Available:<br>
https://keras.io/api/layers/core\_layers/dense/<br>
35. FORD W. *Numerical Linear Algebra with Applications*, *Chapter 6, Orthogonal* Keras. *Keras Documentation: Dense Layer*. 2022 [Accessed December 3, 2022]. Available:<br>
https://keras.io/api/layers/core\_layers/dense/<br>
FORD W. *Numerical Linear Algebra with Applications*, *Chapter 6, Orthogonal Vectors* https://www.sciencedirect.com/topics/engineering/orthogonal-matrix
- 34. Keras. *Keras Documentation: Dense Layer*. 2022 [Accessed December 3, 2022]. Available:<br>
https://keras.io/api/layers/core\_layers/dense/<br>
35. FORD W. *Numerical Linear Algebra with Applications*, *Chapter 6, Orthogonal* https://machinelearningmastery.com/adam-optimization-algorithm-for-deep-learning/
- 34. Keras. *Keras Documentation: Dense Layer*. 2022 [Accessed December 3, 2022]. Available:<br>
https://keras.io/api/layers/core layers/dense/<br>
35. FORD W. *Munerical Linear Algebra with Applications*, *Chapter 6, Orthogonal* Keras. *Keras Documentation: Dense Layer.* 2022 [Accessed December 3, 2022]. Available:<br>
https://keras.io/api/layers/core layers/dense/<br>
FORD W. Numerical Linear Algebra with Applications. Chapter 6, Orthogonal Vectors and https://towardsdatascience.com/the-ultimate-tensorflow-gpu-installation-guide-for-2022-andbeyond-27a88f5e6c6e 34. Keras. *Keras Documentation: Dense Layer.* 2022 [Accessed December 3, 2022]. Available:<br>
https://www.sciencedircat.com/topics/engineering/orthogonal-matrix<br>
35. FORD W. *Numerical Linear Algebra with Applications, Ch* https://keras.io/api/layers/core layers/dense/<br>
FORD W. Numerical Linear Algebra with Applications, Chapter 6, Orthogonal Vectors and<br>
Matrices" Elsevier.inc. 2015 [Accessed December 3, 2022]. Available:<br>
https://www.scien Matrices" Elsevier.inc. 2015 [Accessed December 3, 2022]. Available:<br>
https://www.sciencedirect.com/topics/engineering/orthogonal-matrix<br>
36. BROWNLEE J. *Gentle Introduction to the Adam Optimization Algorithm for Deep Lea* https://www.sciencedirect.com/topics/engineering/orthogonal-matrix<br>
BROWNLEE J. Gentle Introduction to the Adam Optimization Algorithm for Deep Learning.<br>
Machine Learning Mastery. July 3, 2017 [Accessed December 2022]. Av 36. BROWNLEE J. *Gentle Introduction to the Adam Optimization Algorithm for Deep Learning.*<br>
Machine Learning Mastery. July 3, 2017 [Accessed December 2022]. Available:<br>
https://machinelearningmastery.com/adam-optimization Machine Learning Mastery. July 3, 2017 [Accessed December 2022]. Available:<br>
https://machinelearningmastery.com/adam-optimization-algorithm-for-deep-learning/<br>
BHARATH K. The Ultimate TensorFlow-GPU Installation Guide for 37. BHARATH K. The Ultimate TensorFlow-GPU Installation Guide for 2022 and Beyond. Towards<br>
Data Science. January 20, 2022 [Accessed December 3, 2022] Available:<br>
https://towardsdatascicnc.com/the-ultimate-tensorflow-gpu-i Data Science. January 20, 2022 [Accessed December 3, 2022] Available:<br>
https://towardsdatascience.com/the-ultimate-tensorflow-gpu-installation-guide-for-2022-and-<br>
beyond-27a88fSe6c6e<br>
KAMPAKIS S. *Performance Measures: RM*
- https://thedatascientist.com/performance-measures-rmse-mae/
- 
- https://www.statisticshowto.com/absolute-error/
- 
- https://towardsdatascience.com/the-ultimate-tensorflow-gpu-installation-guide-for-2022-and-<br>
bcyond-27a88fSc6c6c<br>
38. KAMPAKIS S.. *Performance Measures: RMSE and MAE*. The Data Scientist. January 3, 2020<br>
[Accessed Decemb beyond-27a88f5c6c6c<br>
KAMPAKIS S.. *Performance Measures: RMSE and MAE*. The Data Scientist. January 3, 2020<br>
[Accessed December 3, 2022]. Available:<br>
https://hedatascientist.com/performance-measures-mse-mae/<br>
FROST J. *Mea* recognition-on-affectnet
- [Accessed December 3, 2022]. Available:<br>
https://thedatascientist.com/performance-measures-rmse-mae/<br>
39. FROST J. Mean Squared Error (MSE). Statistics by Jim. November 12, 2021 [Accessed<br>
December 3, 2022]. Available: htt https://thedatascientist.com/performance-measures-mso-mae/<br>
FROST J. *Mean Squared Error (MSE)*. Statistics by Jim. November 12, 2021 [Accessed<br>
December 3, 2022]. Available: https://statisticsbyjim.com/regression/mean-squ https://machinelearningmastery.com/how-to-fix-vanishing-gradients-using-the-rectified-linearactivation-function/ 40. Statistics How To. *Absolute Error & Mean Absolute Error (MAE)*. October, 2016 [Accessed<br>
December 3, 2022]. Available:<br>
https://www.statisticshowto.com/absolute-crror/<br>
41. FERNANDO, J. *R-Squared Definition*. Invest https://www.statisticshowto.com/absolute-error/<br>
41. FERNANDO, J. *R-Squared Definition*. Investopedia. September 12, 2021 [Accessed December 3,<br>
2022]. Available: https://www.investopedia.com/terms/r/r-squared.asp<br>
42. Pa FERNANDO, J. *R-Squared Definition*. Investopedia. September 12, 2021 [Accessed December 3,<br>2022]. Available: https://www.investopedia.com/terms/r/r-squared.asp<br>*Papers with Code - AffectNet Benchmark (Facial Expression Re* 2022]. Available: https://www.investopedia.com/terms/t/r-squared.asp<br>
42. Papers with Code - AffectNet Benchmark (Facial Expression Recognition). Paperswithcode.com.<br>
2022 [Accessed February 3, 2022]. Available: https://p
- https://wiki.python.org/moin/PyQt/Tutorials
- 
- https://doc.qt.io/qtforpython-5/PySide2/QtCore/QProcess.html
- 47. Qt Docs. *Threads and QObjects* | *Qt 6.4.* 2022 [Accessed DecDecember ember 20, 2022].<br>Available: https://doc.qt.io/qt-6/threads-qobject.html<br>48. CodecGuide.com. *Download K-Lite Codec Pack.* 2022 [Accessed December 3 Available: https://doc.qt.io/qt-6/threads-qobject.html 47. Qt Docs. *Threads and QObjects* | *Qt 6.4.* 2022 [Accessed DecDecember ember 20, 2022].<br>Available: https://doc.qt.io/qt-6/threads-qobject.html<br>48. CodecGuide.com. *Download K-Lite Codec Pack.* 2022 [Accessed December 3
- https://codecguide.com/download\_kl.htm
- 47. Qt Docs. *Threads and QObjects* | *Qt 6.4.* 2022 [Accessed DecDecember ember 20, 2022].<br>
Available: https://doc.qt.io/qt-6/threads-qobject.html<br>
48. CodecGuide.com. *Download K-Lite Codec Pack.* 2022 [Accessed December Qt Docs. *Threads and QObjects* | *Qt 6.4.* 2022 [Accessed DecDecen<br>Available: https://doc.qt.io/qt-6/threads-qobject.html<br>CodecGuide.com. *Download K-Lite Codec Pack.* 2022 [Accessed Decemb<br>https://codecguide.com/download

https://pythonprogramminglanguage.com/pyqt5-video-widget/

- 17. Qt Docs. *Threads and QObjects* | *Qt 6.4.* 2022 [Accessed DecDecember ember 20, 2022].<br>
Available: https://doc.qt.io/qt-6/threads-qobject.html<br>
18. CodecGuide.com. *Download K-Lite Codec Pack.* 2022 [Accessed December Qt Does. *Threads and QObjects* | *Qt 6.4.* 2022 [Accessed DecDecember ember 20, 2022].<br>
Available: https://doc.qt.io/qt-6/threads-qobject.html<br>
CodecGuide.com. *Download K-Lite Codec Pack.* 2022 [Accessed December 3, 2022 https://emoca.is.tue.mpg.de/ 47. Qt Does. *Threads and QObjects* | *Qt 6.4.* 2022 [Accessed DeeDecember ember 20, 2022].<br>
Available: https://code.gut.io/qt-6/threads-qobject.html<br>
48. CodecGuide.com. *Download K-Lite Codec Pack.* 2022 [Accessed Decem Qt Docs. *Threads and QObjects* | *Qt 6.4.* 2022 [Accessed DecDecember ember 20, 2022].<br>
Available: https://doc.qt.io/qt-6/threads-qobject.html<br>
CodecGuide.com. *Download K-Lite Codec Pack.* 2022 [Accessed December 3, 2022 -Lite Codec Pack. 2022 [Accessed December 3, 2022]. Available:<br>
ad kl.htm<br>
com. *Pyqt5 Video Widget - Python.* 2022 [Accessed December 3,<br>
uage.com/pyqt5-video-widget/<br>
CART T. *Emotion Driven Monocular Face Capture and An* https://codecguide.com/download\_kl.htm<br>
49. PythonProgrammingLanguage.com. Pyqt5 Video Widget - Python. 2022 [Accessed December 3,<br>
2022]. Available:<br>
https://pythonprogramminglanguage.com/pyqt5-video-widget/<br>
50. RADEK D.
	- https://ps.is.mpg.de/uploads\_file/attachment/attachment/686/EMOCA\_\_CVPR22.pdf

https://github.com/filpatterson/master\_emotion\_attention